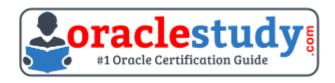

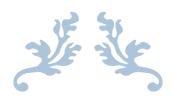

# 1Z0-822

# **Oracle Solaris 11 Advanced System Administration**

Exam Summary – Syllabus – Questions

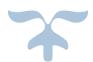

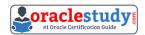

## Table of Contents

| Introduction to 1Z0-822 Exam on Oracle Solaris 11 Advanced System | 2 |
|-------------------------------------------------------------------|---|
| Oracle 1Z0-822 Certification Details:                             | 2 |
| Oracle 1Z0-822 Exam Syllabus:                                     | 3 |
| 1Z0-822 Sample Questions:                                         | 5 |
| Answers to 1Z0-822 Exam Questions:                                | 7 |

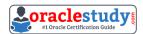

**Introduction to 1Z0-822 Exam on Oracle Solaris 11 Advanced System Administration** 

You can use this exam guide to collect all the information about Oracle Solaris 11 Advanced System Administration (1Z0-822) certification. The Oracle 1Z0-822 certification is mainly targeted to those candidates who has some experience or exposure of Oracle Solaris and want to flourish their career with Oracle Certified Professional Oracle Solaris 11 System Administrator (OCP) credential. The Oracle Solaris 11 Advanced System Administration certification exam validates your understanding of the Oracle Solaris technology and sets the stage for your future progression. Your preparation plan for Oracle 1Z0-822 Certification exam should include hands-on practice or on-the-job experience performing the tasks described in following Certification Exam Topics table.

### **Oracle 1Z0-822 Certification Details:**

| Exam Name            | Oracle Solaris 11 Advanced System Administration                 |  |  |
|----------------------|------------------------------------------------------------------|--|--|
| Exam Code            | 1Z0-822                                                          |  |  |
| Exam Product Version | Solaris 11 Administration                                        |  |  |
| Exam Price           | USD \$245 (Pricing may vary by country or by localized currency) |  |  |
| Duration             | 150 minutes                                                      |  |  |
| Number of Questions  | 80                                                               |  |  |
| Passing Score        | 70%                                                              |  |  |
| Validated Against    | This exam has been validated against Oracle Solaris 11.          |  |  |
| Format               | Multiple Choice                                                  |  |  |
| Recommended Training | Oracle Solaris 11 Advanced System Administration                 |  |  |
| Schedule Exam        | Pearson VUE - Oracle                                             |  |  |
| Recommended Practice | 1Z0-822 Online Practice Exam                                     |  |  |

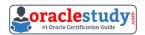

Oracle 1Z0-822 Exam Syllabus:

| Installing Oracle Solaris 11<br>OS on Multiple Hosts                                                                                                    | <ul> <li>Install the Oracle Solaris 11 operating system using the Automated Installer</li> <li>Build an Oracle Solaris image using the distribution</li> </ul> |
|----------------------------------------------------------------------------------------------------|----------------------------------------------------------------------------------------------------|
| Section of the section of the sect | constructor                                                                                                    |
|                                                                                                    | - Manage IPS resources                                                                                                    |
|                                                                                                    | - Configure a local IPS package repository                                                                                                    |
| Manage the Image                                                                                                    | - Configure network client access to a local IPS server                                                                                                    |
| Packaging System (IPS)                                                                                                    | - Manage signed packages                                                                                                    |
| and Packages                                                                                                    | - Manage package publishers                                                                                                    |
|                                                                                                    | - Manage multiple boot environments                                                                                                    |
|                                                                                                    | - Plan for data storage and backup                                                                                                    |
| Manage Business                                                                                                    | - Create a mirror ZFS pool                                                                                                    |
| Application Data                                                                                                    | - Configure data backup and restore                                                                                                    |
| , ipplication bata                                                                                                    | - Manage ZFS properties                                                                                                    |
|                                                                                                    | - Plan for network and traffic failover configuration                                                                                                    |
|                                                                                                    | - Configure systems on a local network                                                                                                    |
|                                                                                                    | - Configure Network Auto-Magic                                                                                                    |
|                                                                                                    | - Configure Network File System                                                                                                    |
| Configuring Network and                                                                                                    | - Configure link aggregation                                                                                                    |
| Traffic Failover                                                                                                    | - Implement link fail-over using IPMP                                                                                                    |
|                                                                                                    | - Maintain an IPMP group                                                                                                    |
|                                                                                                    | - Configure probe-based failure detection                                                                                                    |
|                                                                                                    | - Monitor an IPMP group                                                                                                    |
| Configuring Zones and the                                                                                                    | - Create a virtual network                                                                                                    |
|                                                                                                    | - Configure Oracle Solaris zones to use VNICs                                                                                                    |
| Virtual Network                                                                                                    | - Allocate system resources to an Oracle Solaris zone                                                                                                    |
|                                                                                                    | - Manage virtual network resources                                                                                                    |
|                                                                                                    | - Describe the components of the Service Management                                                                                                    |
| Manage Services and                                                                                                    | Facility                                                                                                    |
| Service Properties                                                                                                    | - Configure SMF services                                                                                                    |
| -                                                                                                    | - Troubleshoot SMF services                                                                                                    |
|                                                                                                    | - Explain the use of privileges and role-based access                                                                                                    |
| Configuring Privileges and                                                                                                    | control (RBAC) in Oracle Solaris 11                                                                                                    |
| Role Based Access Control                                                                                                    | - Configure and manage privileges                                                                                                    |
|                                                                                                    | - Configure and use RBAC                                                                                                    |
| Cocuring Cyctom Docourses                                                                                                    | - Explain how to secure system resources using Solaris                                                                                                    |
| Securing System Resources                                                                                                    | Auditing                                                                                                    |
| Using Solaris Auditing                                                                                                    | - Configure Solaris Auditing                                                                                                    |
| Manage Processes and                                                                                                    | - Manage process scheduling priority                                                                                                    |
|                                                                                                    | - Manage the scheduling class of a zone                                                                                                    |
| Priorities                                                                                                    | - Monitor the Fair Share Scheduler                                                                                                    |
|                                                                                                    | - Configure the Fair Share Scheduler                                                                                                    |
|                                                                                                    | - Implement a plan to evaluate resource allocation and                                                                                                    |
| Evaluating the System                                                                                                    | system performance                                                                                                    |
| Resources                                                                                                    | - Configure system resources                                                                                                    |
|                                                                                                    | - Monitor System Performance                                                                                                    |

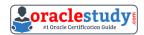

| Monitoring and                    | - Configure system messaging                                                |  |  |
|-----------------------------------|-----------------------------------------------------------------------------|--|--|
| Troubleshooting Software          | - Configure system crash facilities                                         |  |  |
| Failures                          | - Configure dump facilities for business application failure                |  |  |
| Managing Services and             | - Describe the components of the SMF                                        |  |  |
| Service Properties by using       | - Configuring SMF Services                                                  |  |  |
| Service Management Facility (SMF) | - Troubleshooting SMF Services                                              |  |  |
| Managing Software                 | - Configuring a local IPS repository                                        |  |  |
| Packages by Using IPS             | - Using a local IPS repository                                              |  |  |
| r deliages by esting in s         | - Creating a Mirrored Storage Pool                                          |  |  |
|                                   | - Managing Devices in a Storage Pool                                        |  |  |
|                                   | - Managing Hot Spares in a Storage Pool                                     |  |  |
| Managina Data Baduus and          | - Identify ZFS snapshot differences                                         |  |  |
| Managing Data Backup and          | - Sending and Receiving ZFS Snapshot Data                                   |  |  |
| Restore Using ZFS                 | - Managing ZFS Properties                                                   |  |  |
|                                   | - Mounting and Sharing ZFS Filesystems                                      |  |  |
|                                   | - Managing ZFS Quotas and Reservations                                      |  |  |
|                                   | - Troubleshooting ZFS Problems                                              |  |  |
|                                   | - Administering EVS                                                         |  |  |
|                                   | - Configuring Link Aggregation                                              |  |  |
| Configuring the Network           | - Configuring IPMP                                                          |  |  |
| comigating the Network            | - Implementing Link Failover                                                |  |  |
|                                   | - Managing an IPMP Group                                                    |  |  |
|                                   | - Administering Packet Filter                                               |  |  |
| Administering Network             | - Configure a NFS client                                                    |  |  |
| Services                          | - Configure a DNS client                                                    |  |  |
|                                   | - Configure a LDAP client                                                   |  |  |
| Advanced Administration of        | - Allocating and Managing System Resources in a Zone                        |  |  |
| Zones                             | <ul><li>Administering Kernel Zones</li><li>Using Unified Archives</li></ul> |  |  |
|                                   | - Describe Privilege Components                                             |  |  |
|                                   | - Configuring and Managing Privileges                                       |  |  |
|                                   | - Troubleshooting Privileges                                                |  |  |
| Securing the                      | - Configuring and Managing RBAC                                             |  |  |
| Oracle Solairs11 O/S              | - Use the Basic Audit Reporting Tool (BART) to audit                        |  |  |
|                                   | system files                                                                |  |  |
|                                   | - Administering Oracle Solaris Auditing                                     |  |  |
|                                   | - Managing Oracle Solaris Compliance                                        |  |  |
|                                   | - Describe Solaris Scheduling                                               |  |  |
| Manage Processes and              | - Managing Process Scheduling Priorities                                    |  |  |
| Priorities                        | - Configuring the Fair-Share Scheduler                                      |  |  |
|                                   | - Managing the Schedular Class of Zones                                     |  |  |
|                                   | - Preparing an AI server                                                    |  |  |
| Installing Oracle Solaris 11      | - Configuring an AI server                                                  |  |  |
| on multiple hosts                 | - Managing AI Manifests and profiles                                        |  |  |
|                                   | - Using the Distribution Constructor                                        |  |  |
| Implementing System               | - Configure system messaging                                                |  |  |
| Messaging and Diagnostic          | - Configure system crash facilities                                         |  |  |
| Facilities                        | - Configure dump facilities for business application failure                |  |  |
|                                   | - Using Dtrace                                                              |  |  |

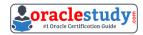

\_\_\_\_\_

### **1Z0-822 Sample Questions:**

#### 01. Consider the following commands on a newly installed system:

zfs set compression=on rpool

zfs get -H -o source compression rpool

### What is the output of the second command?

- a) default
- b) -
- c) local
- d) on
- 02. A recursive snapshot was taken of the root pool and the snapshot streams are stored on a remote system. The boot disk has failed, has been replaced, and the root poolsnapshots have been restored.

Which two steps are still required to make the system bootable?

- a) Re-create the swap and dump devices.
- b) Install the boot blocks on the new disk.
- c) Restore the snapshot stream.
- d) Set the bootfs property on the root pool.
- e) Perform a ZFS rollback to restore the file systems in the root pool.

### 03. You want to create a ZFS file system with the following specifications:

Izjb compression enabled

Cannot consume more than 2 GB from the storage pool

Redundant data at the block level eliminated

Mounted as /data

Which command creates the desired file system?

- a) mountpoint=/data,compression=on,algorithm=lzjb,deduplication=on,quota=2g/pool1/data
- b) zfs create -o mountpoint=/data compression=on algorithm=lzjb deduplication=on quota=2g /pool1/data
- c) zfs create -o mountpoint=/data -o compression=on -o dedup=on -o quota=2g/pool1/data
- d) zfs create-o mountpoint=/data -o compression=on -o algorithm=lzjb -o deduplication=on -o quota=2g /pool1/data
- e) zfs create pool/data zfs set mountpoint=/data,quota=2g, dedup=on,compression=on/pool1/data

# 04. Which two zpool subcommands will permanently remove a submirror from active storage pool?

- a) remove
- b) detach
- c) destroy
- d) offline
- e) replace

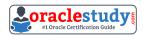

\_\_\_\_\_

- f) split
- g) zpool does not permit this operation on an active storage pool unless the submirror faults.
- 05. Your task is to configure storage for an Oracle Solaris 11 system to support multiple web servers. Each web server will be contained in a separate zone. The system has an attached disk array configured as a JBOD (Just a Bunch Of Disks). The system also has an internal solid-state drive.

The data accessed through the websites will be primarily read-only. The web servers are expected to be very busy, so configure the storage for maximum performance. Because the data is primarily static, but redundancy is required to maintain high availability in the event of a hardware failure.

Data does not change often, but it is expected that the same data will be accessed many times throughout the day. Which configuration option best meets the data storage requirements?

- a) a raid2 storage pool with a separate log device
- b) a mirrored storage pool with a separate cache device
- c) a mirrored storage pool with a separate log device
- d) a three disk striped storage pool with a separate cache device
- e) a raidz1 storage pool with a separate log and cache device

#### **06.** The zpool configuration on serverA is:

pool 1 c3t2d0 c3t3d0 pool 2 c3t4d0 c3t5d0

### The zpool configuration on servetB is:

pool1 mirror-0 c3t2d0 c3t3d0 mirror-1 c3t4d0 c3t5d0

#### Which option will modify the configuration on serverA to match serverB?

- a) zpool destroy pool2zpool attach pool1 c3t4d0 c3t5d0
- b) zpool destroy pool2zpool attach pool1 c3t2d0 c3t2d0 c3t4d0 c3t5d0
- c) zpool destroy pool2zpool add pool1 c3t4d0 c3t5d0
- d) zpool destroy pool2zpool mirror pool1 pool2
- e) zpool destroy pool2zpool attach pool1 c3t2d0 attach pool1 c3t3d0zpool attach pool1 c3t4d0 attach pool1 c3t5d0
- f) zpool destroy pool1; zpool destroy pool2; zpool create pool1 mirror c3t2d0 c3t3d0 mirror c4t4d0 c3t5d0
- 07. To reduce the use at storage space on your server, you want to eliminate duplicate copies of data in your server's ZFS file systems. How do you specify that pool1/data should not contain duplicate data blocks on write operations?
- a) zfs create -o compression=on pool1/data
- b) zpool create -o deduplication=on pool1; zfs create pool1/data
- c) zpool create -o dedupratio=on pool1; zfs create pool1/data
- d) zfs create -o dedupratio=2 pool1/data
- e) zfs create -o dedup=on pool1/data

#### **08.** Which is the result of the following command?

# zfs send i dpool/sales/grreports@gtrreport dpool/sales/grreports@mth3gtrreport

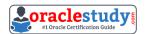

- a) An error message will be sent to standard error.
- b) The dpool/sales/qrreports@qtrreport snapshot is saved to disk.
- c) The dpool/sales/grreports@mth3qtrreport snapshot is saved to disk
- d) The difference between the First snapshot and the second snapshot will be written to disk

# 09. Which option lists default checkpoints for building an image using the Distribution Constructor?

- a) manifest-valid and ba-init
- b) ba-arch and grub-setup
- c) transfer-ips-install and pre-pkg-img-mod
- d) pkg-img mod and create-usb

# 10. Which two statements describe the capabilities of the Distribution Constructor?

- a) ISO images for use with the Automated Installer (AI) can be created.
- b) Bootable USB images can be created for SPARC and x86 architectures.
- c) A single installation server can be used to create ISO images, for SPARC and x86 architectures.
- d) Checkpoints are used to pause the build, thereby allowing the running of a script to modify the resulting ISO image.
- e) A single installation servercan be used to create ISO images for Solaris 10 and Solaris 11.0 operating systems.

### **Answers to 1Z0-822 Exam Questions:**

| QUESTION: 01 | QUESTION: 02 | QUESTION: 03 | QUESTION: 04 | QUESTION: 05 |
|--------------|--------------|--------------|--------------|--------------|
| Answer: c    | Answer: b, d | Answer: c    | Answer: b, f | Answer: b    |
| QUESTION: 06 | QUESTION: 07 | QUESTION: 08 | QUESTION: 09 | QUESTION: 10 |
| Answer: f    | Answer: e    | Answer: a    | Answer: c    | Answer: a, d |

Note: If you find any typo or data entry error in these sample questions, we request you to update us by commenting on this page or write an email on feedback@oraclestudy.com